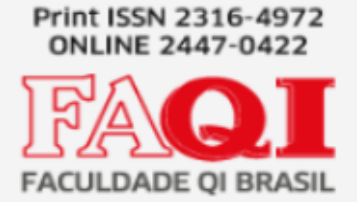

## **Projeto aplicado - Aluguel de carros**

Edwy Sandro Almeida dos Santos Silvio Cesar Viegas

### **RESUMO**

Esse trabalho tem como objetivo colocar em prática os conhecimentos adquiridos nessa jornada no mundo de programação e também, de alguns conhecimentos adquiridos no curso de análise e desenvolvimento de sistemas durante o meu período acadêmico.

Este projeto também tem a ídeia de no futuro, vir a ser aperfeiçoado com o intuito de ser apresentado para outras pessoas como uma referência de um futuro negócio para alguns clientes interessados no seguinte projeto.

Palavras Chaves: Aluguel de Carros, Projeto, Website, HTML, CSS e PHP.

## **1 INTRODUÇÃO**

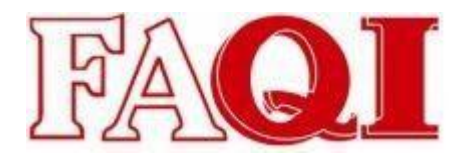

Com o passar dos anos, quando nós direcionamos ao assunto referente a carros, o mesmo vem crescendo exponencialmente durante esses anos. Com o aumento de diversos aplicativos relacionados a locomoção como por exemplo:

Uber, 99 pop, entre outros...

Bom, claro que o crescimento não é somente relacionados a aplicativos de locomoção, mas também temos alguns exemplos relacionados a locadoras de automóveis, como por exemplo: Localiza(Empresa de aluguel de carros). Hoje em dia, a tecnologia anda lado a lado com as empresas, assim, cada vez se faz mais presente o uso da tecnologia nas empresas. Se tratando do assunto do projeto, seria uma ironia não relacionar uma locadora de carros sem envolvimento de tecnologia, pois bem, com tecnologia, nós conseguimos, por exemplo: Criar aplicativos, páginas webs, entre outras coisas.

No exemplo atual do projeto, será criada uma página web referente a uma locadora de carros, onde a ideia de fazer um website referente a uma página de aluguel de carros se fez necessária pois no contexto atual, acredito que tenhamos ainda uma grande crescente no que se diz respeito a locomoção entre veículos nas cidades, pois como vemos no nosso dia-a-dia, o mesmo não para de crescer e a tendência é se expandir cada vez mais.

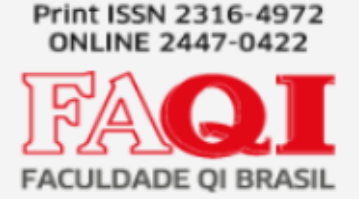

### **2 Projeto aplicado - Aluguel de carros**

### 2.1 Tema

Visando um método de site, meu tema é voltado para o desenvolvimento web referente a uma página modelo de aluguel de carros, onde nela vamos conseguir ver os modelos disponíveis para aluguel e também, logo após efetuar o aluguel, os dados do locador vão diretamente para um banco de dados. Lá, os dados do cliente ficarão salvos e seguros, visando uma segurança ainda maior para o locador.

2.2 Delimitação do tema

De momento será um projeto web, onde o mesmo terá enfase no front-end. O site que terá no máximo de 5 a 10 telas com sua base voltada a um website referente a uma página de alugueis de carros.

### 2.3 Problema

Como criar uma solução prática e de fácil manuseio, visando uma maior segurança sobre os dados dos locadores?

2.4 Objetivo

### 2.4.1 Objetivos gerais

É de conhecimento geral que, o objetivo desse estudo é: Apresentar um modelo de website voltado a uma página de aluguel de carros, onde o mesmo guardará as

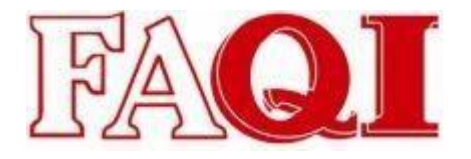

informações dos clientes dentro de um banco de dados, visando à necessidade de um amigo, surgiu o desenvolvimento deste protótipo de website.

2.4.2 Objetivos específicos

a.Montar o padrão em que será desenvolvido o website;

b.Receber os dados dos locadores;

c.Imprimir em tela o orçamento da locação.

2.5 Justificativa

O atual estudo tem como motivação, uma demanda solicitada por um amigo próximo, onde ele necessitava de uma página modelo para aluguel de carros. Foi pensado então em um protótipo de website, onde o mesmo consiga ter uma base de como seria o seu website referente a uma página de aluguel de carros.

Visando a necessidade dele, colocamos em prática o desenvovimento do mesmo(website), onde é visado um sistema que funcione de forma simples e prática.

## **3 REFERENCIAL TEÓRICO**

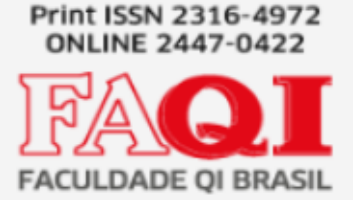

Nessa parte serão abordados os conceitos utilizados no website referente a uma página modelo para aluguel de carros, onde serão apresentados algumas ferramentas relacionados a linguagem de programação e modelagem de sistema.

3.1 Aluguel de carros

O aluguel de carros é uma modalidade que pode ser muito conveniente para quem precisa de um carro para viajar, seja a lazer ou a trabalho. Ou mesmo porque você ficou sem automóvel e precisa de um para deslocamentos pontuais pela cidade ou mesmo para a labuta do dia a dia.

Apesar de que o serviço de terceirização de frotas ainda pareça novidade para alguns, ele já vem se desenvolvendo há 70 anos. Então, é uma atividade regulada que já possui soluções comprovadas de prestação de serviços para empresas de todos os tamanhos.

De acordo com a Associação Brasileira das Locadoras de Automóveis [–](https://www.abla.com.br/) [ABLA,](https://www.abla.com.br/) tudo começou na década de 50, quando a indústria automobilística recebeu um grande impulso no Brasil. Os primeiros negócios de aluguel de frotas foram em São Paulo, onde revendedores de carros usados começaram a oferecê-los de aluguel como uma alternativa suplementar à atividade.

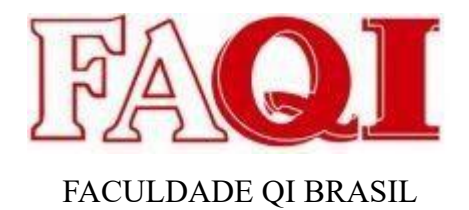

3.2.1- HTML

O HTML é uma linguagem de marcação. Estas linguagens são constituídas de códigos que delimitam conteúdos específicos, segundo uma sintaxe própria. O HTML tem códigos para criar paginas na web. Estes códigos que definem o tipo de letra, qual o tamanho, cor, espaçamento, e vários outros aspectos do site. No início era muito complicado aprender HTML, pois eram muitos comandos para fazer algo simples. A cada nova versão, o HTML fica mais fácil de utilizar, e adquire mais funções. Atualmente qualquer pessoa pode acessar a internet a aprender a construir um site básico em questão de horas, seguindo os passos de tutoriais e aprendendo as funções de cada código.

### 3.2.2– CSS

O CSS é uma linguagem que determina a aparência (layout) de páginas para a Web. Este programa permite ao usuário criar páginas da Web com códigos mais fáceis de elaborar que os códigos HTML. Estes códigos permitem fazer as aplicações com facilidade.

Este programa é utilizado pelos programadores em todo o mundo. O CSS controla as opções de margem, linhas, cores, alturas, larguras, imagens e posicionamento, sem necessidade de programar em HTML.

 $3.2.3 - PHP$ 

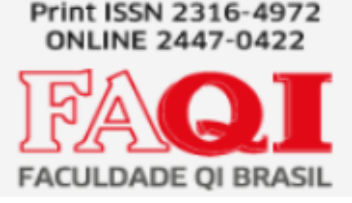

O PHP é uma linguagem de programação em forma de script, ou seja, é interpretada pelo Browser ou pelo Servidor**.** O script PHP é interpretado do lado do servidor gerando, então, páginas dinâmicas da web e pode, facilmente, ser adicionado ao código HTML ou simplesmente gerar toda uma página através dele.

### 3.2.4 – Xampp

O XAMPP é um programa gratuito e multiplataforma que inclui os principais servidores de código aberto. Através dele, é possível simular um servidor web localmente sem traumas. Ótima solução, principalmente para desenvolvedores.

3.2.5 – Visual Studio Code

O Visual Studio Code, ou simplesmente VS Code, é um editor de código-fonte (também chamado de editor de texto) criado pela Microsoft e lançado no ano de 2015. Muito embora tenha surgido recentemente, sua adesão já é considerável entre os profissionais de TI.

Nesse sentido, o VS Code é, basicamente, um editor que auxilia os programadores na criação de um código de software, sobretudo nas importantes fases de codificação e testes, e que está disponível para os sistemas operacionais Windows, Mac e Linux.

### **4 METODOLOGIA**

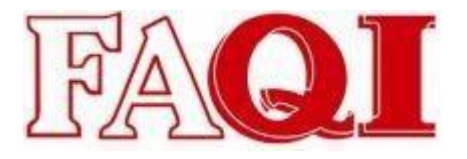

Para a elaboração deste projeto, foi realizada o método de pesquisa de acordo com o trabalho que será apresentado. No trabalho atual, iremos utilizar a metodologia de pesquisa aplicada.

4.1 Pesquisa Aplicada

Pesquisa aplicada com o intuito de aprimorar conhecimentos para o desenvolvimento do projeto referente a um website de aluguel de carros.

Segue abaixo um resumo estruturado do projeto realizado.

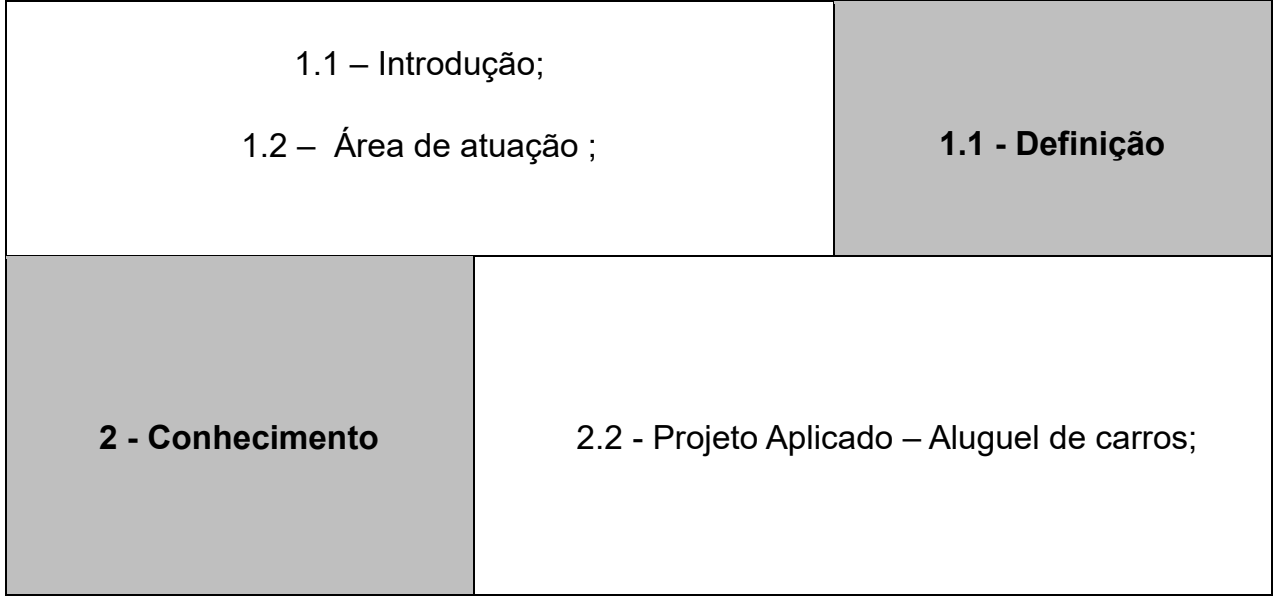

# Revista Eletrônica em **Gestão e Tecnologia**

г

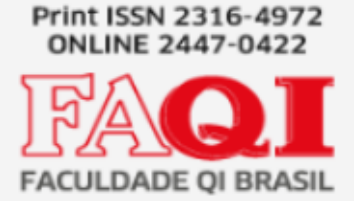

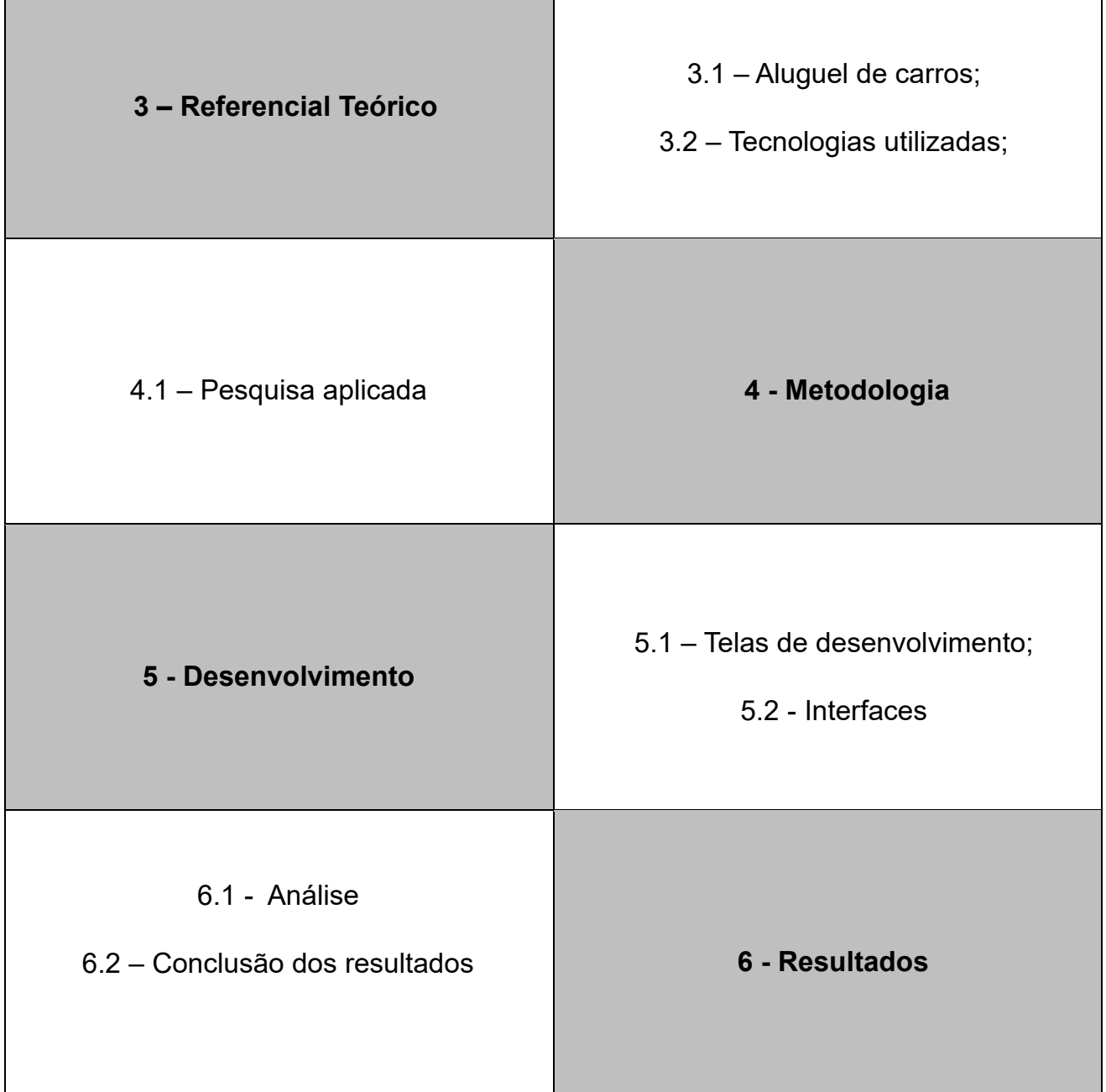

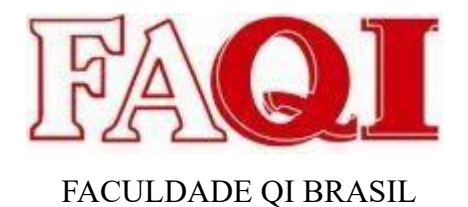

**5 DESENVOLVIMENTO** 

Foi utilizado para o desenvolvimento desta aplicação , o uso das ferramentas

HTML, CSS, PHP e XAMPP.

Abaixo segue imagens de parte do desenvolvimento feito em HTML, CSS,

PHP e Xampp.

5.1 Telas de desenvolvimento

5.1.1 - HTML

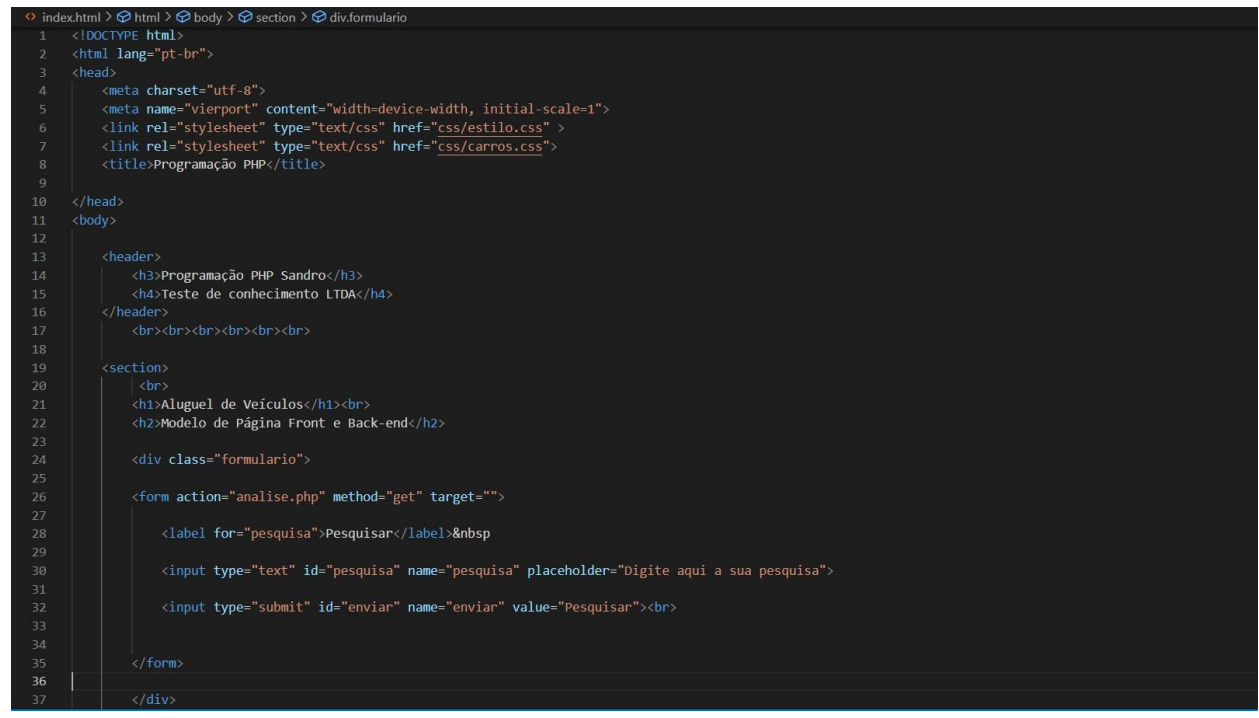

*Figura 1* 

## Revista Eletrônica em **Gestão e Tecnologia**

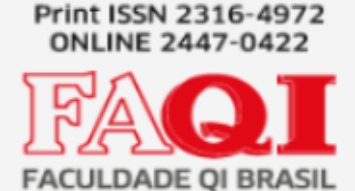

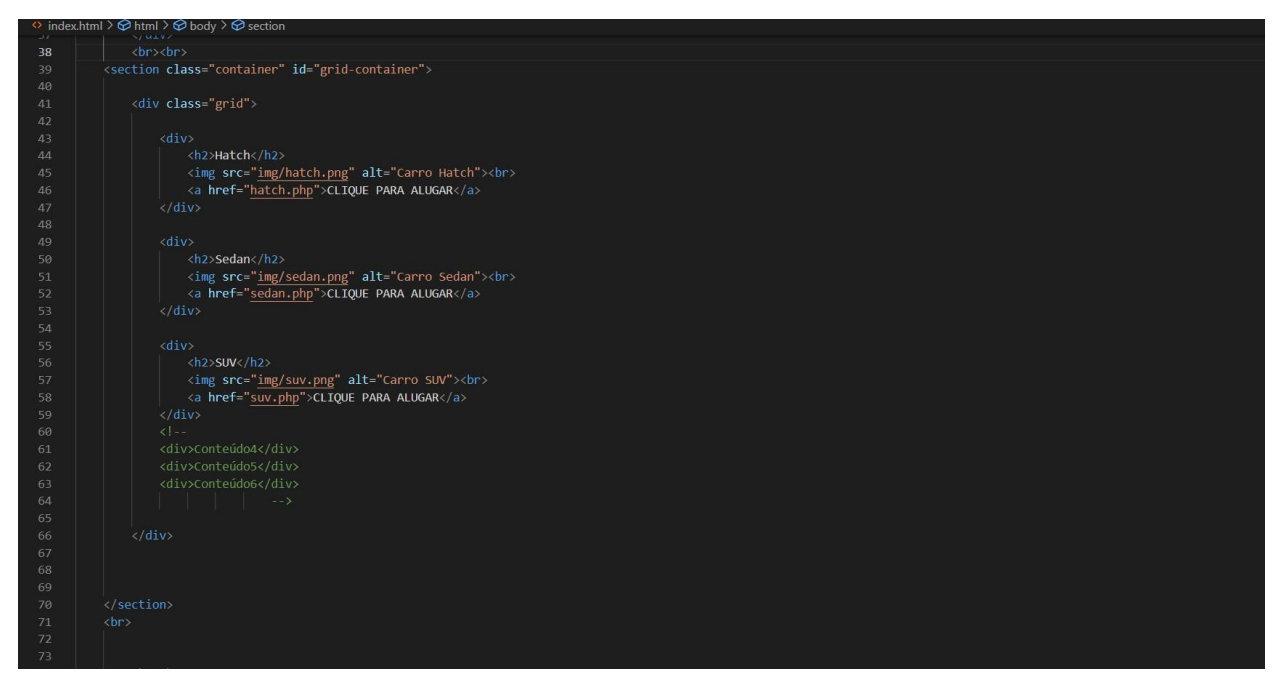

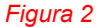

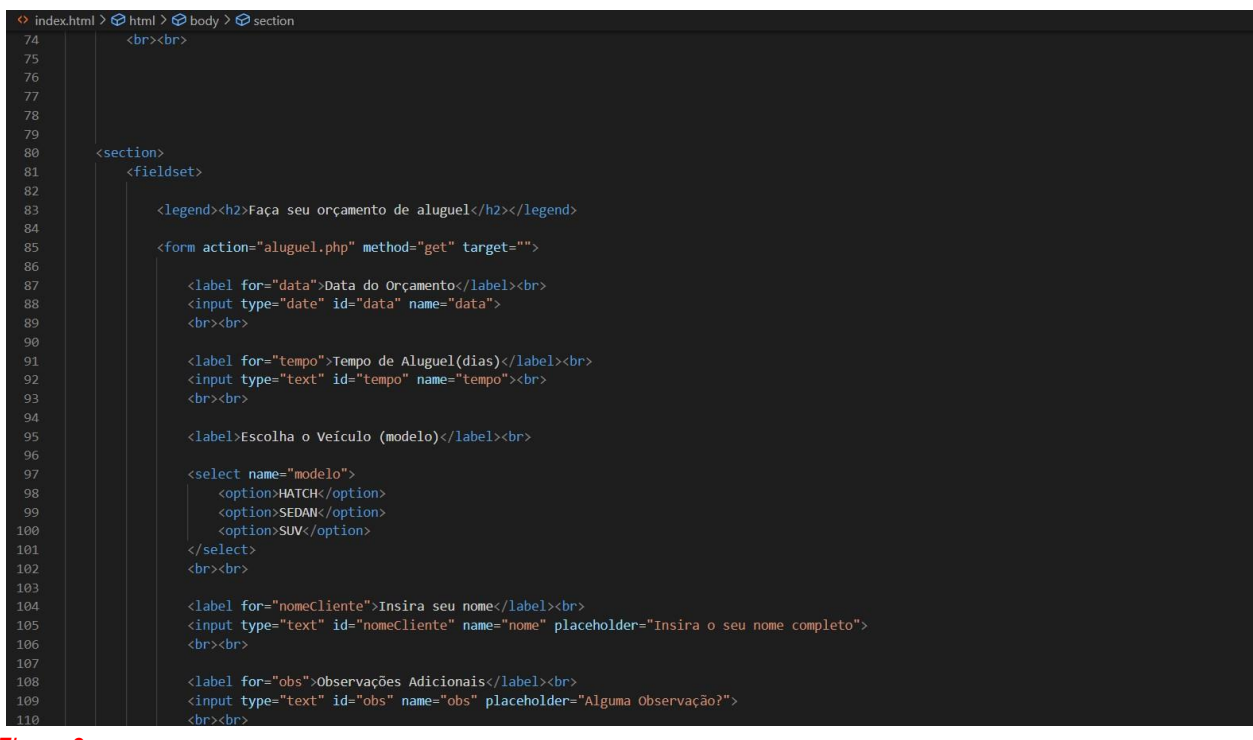

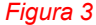

UNIDADE CURRICULAR - PROJETO APLICADO - ANÁLISE E DESENVOLVIMENTO DE SISTEMAS - FAQI BRASIL

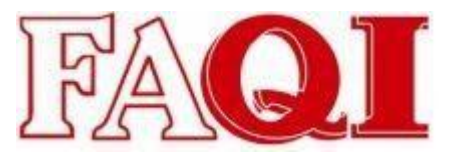

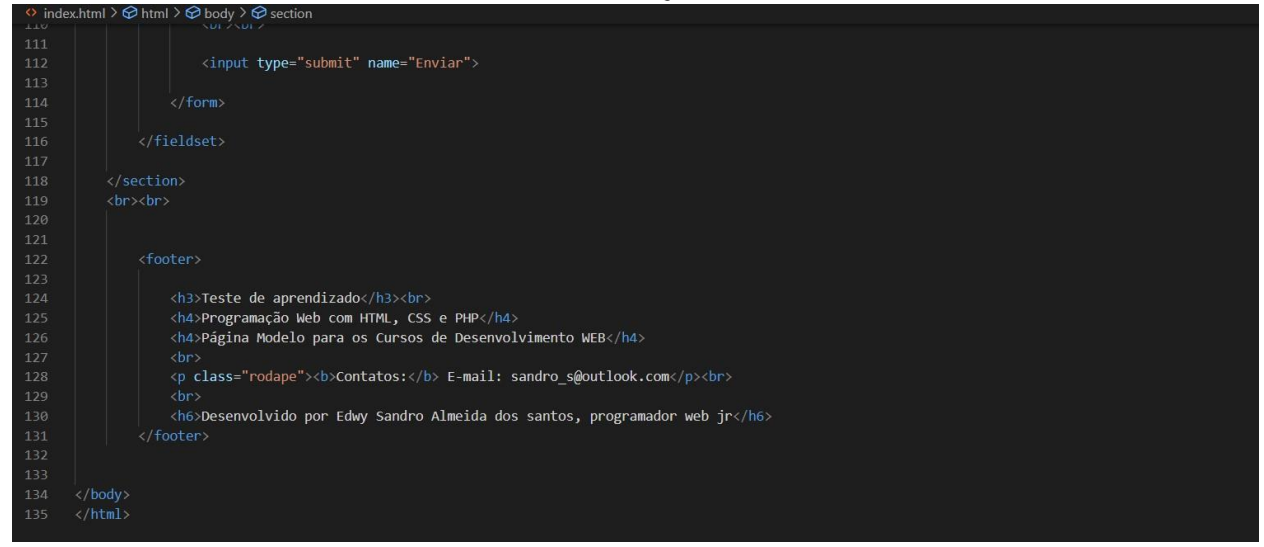

*Figura 4* 

### 5.1.2 – CSS para as imagens dos carros

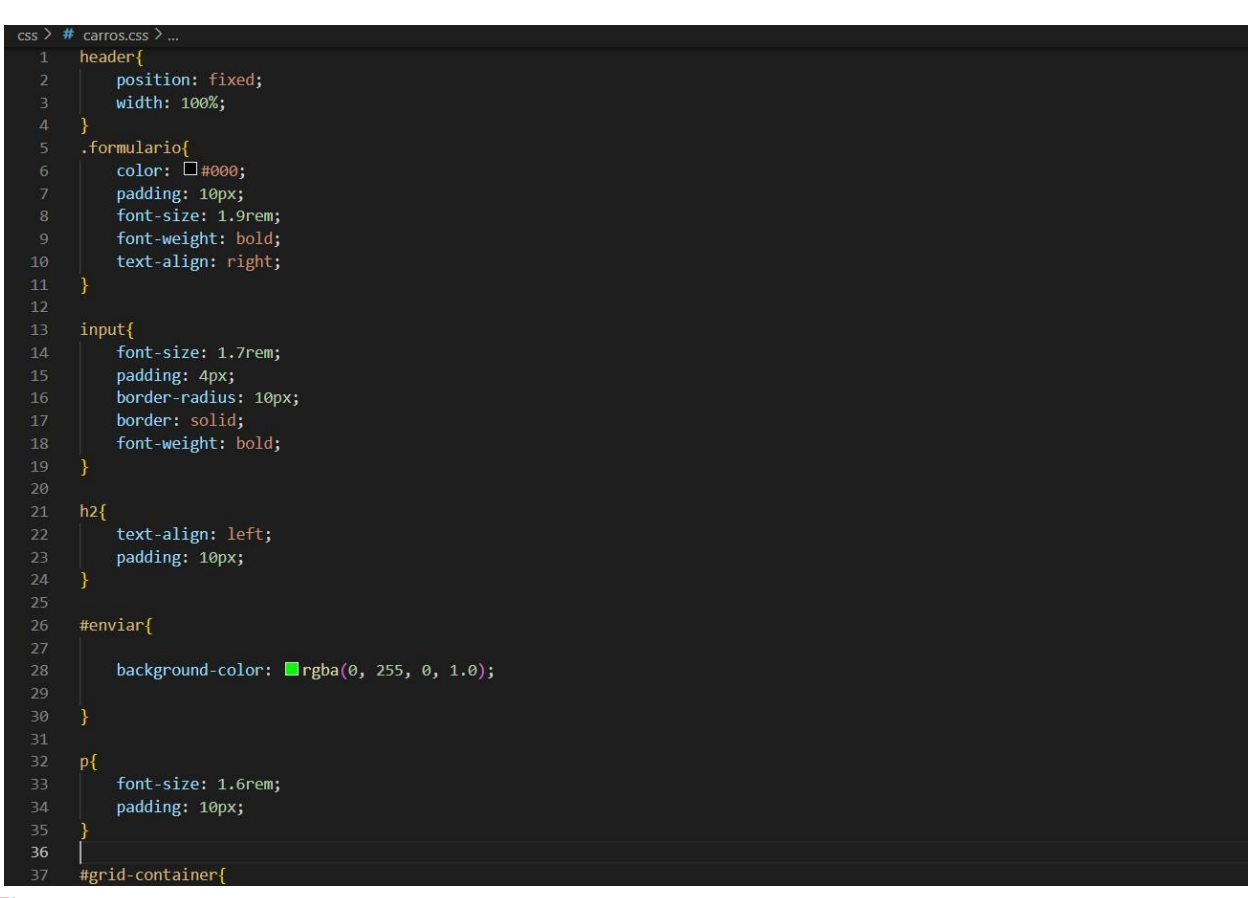

*Figura 5* 

## Revista Eletrônica em **Gestão e Tecnologia**

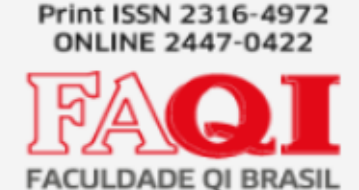

...<br>Calife background-color:  $\Box$ rgba(0, 0, 255, 0.15); .grid{ display: grid; grid-template-columns: repeat(auto-fill, minmax(300px, 1fr)); grid-gap: 5px; max-width: 1200px; margin: 0 auto; .grid div{ font-size: 1.6rem; text-align: center;<br>background-color: Prgba(255, 255, 255, 1.0); padding-bottom: 80px; text-align: center;  $img{$ width: 85%; height: 75%; font-size: 1.7rem; color:  $\Box$ rgba(255, 0, 0, 1.0);<br>font-weight: bold; text-decoration: none;  $\rightarrow$ fieldset{

*Figura 6* 

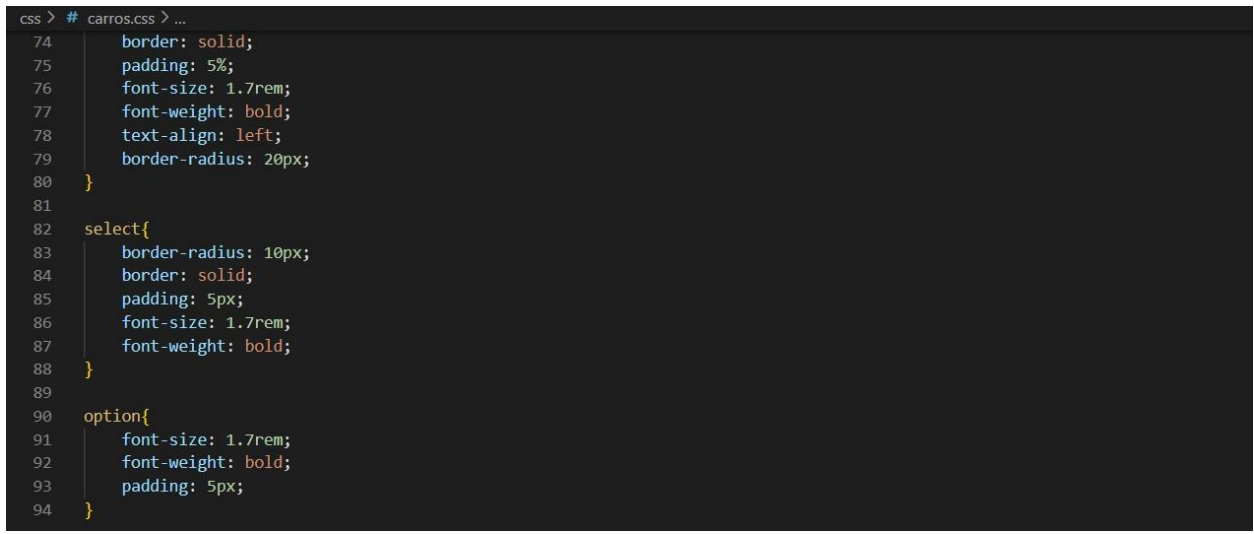

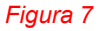

### 5.1.2.1 – CSS para estilo da página

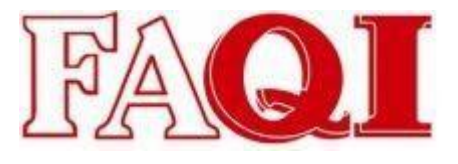

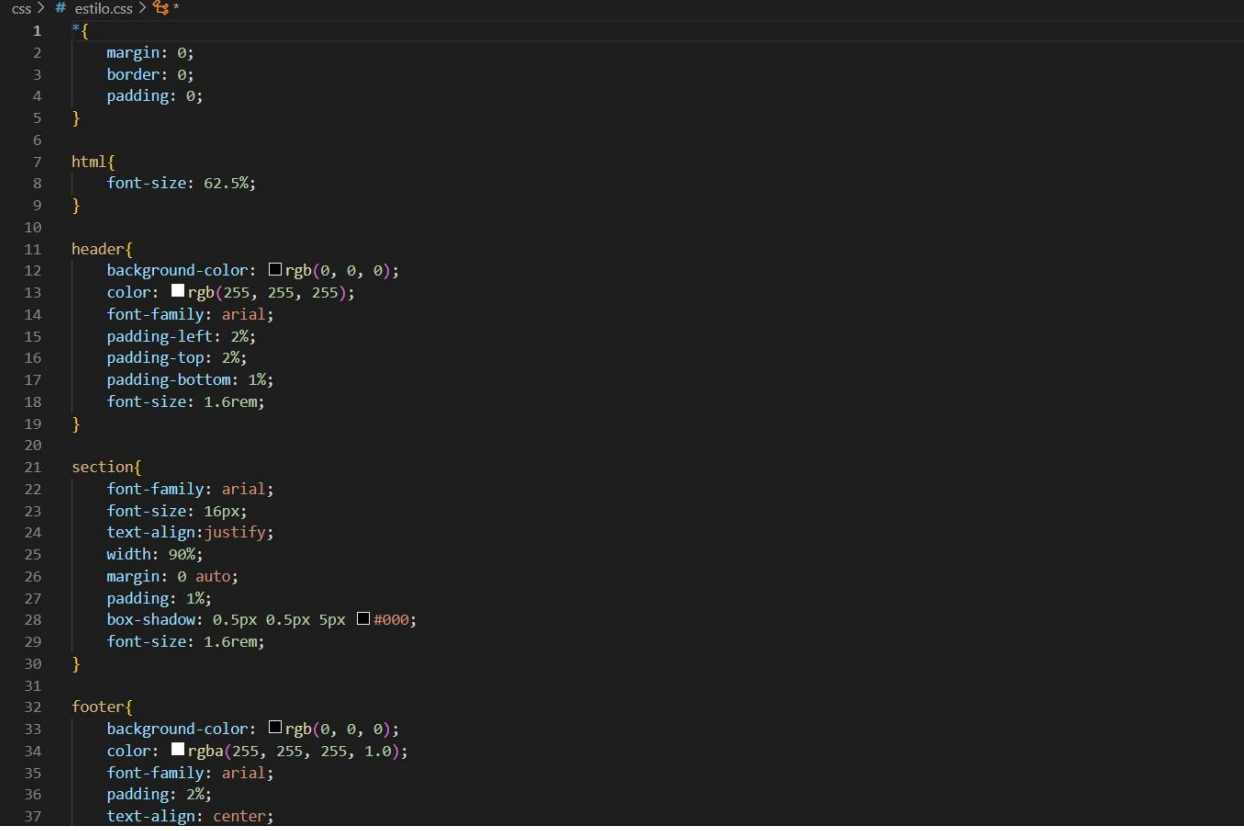

*Figura 8* 

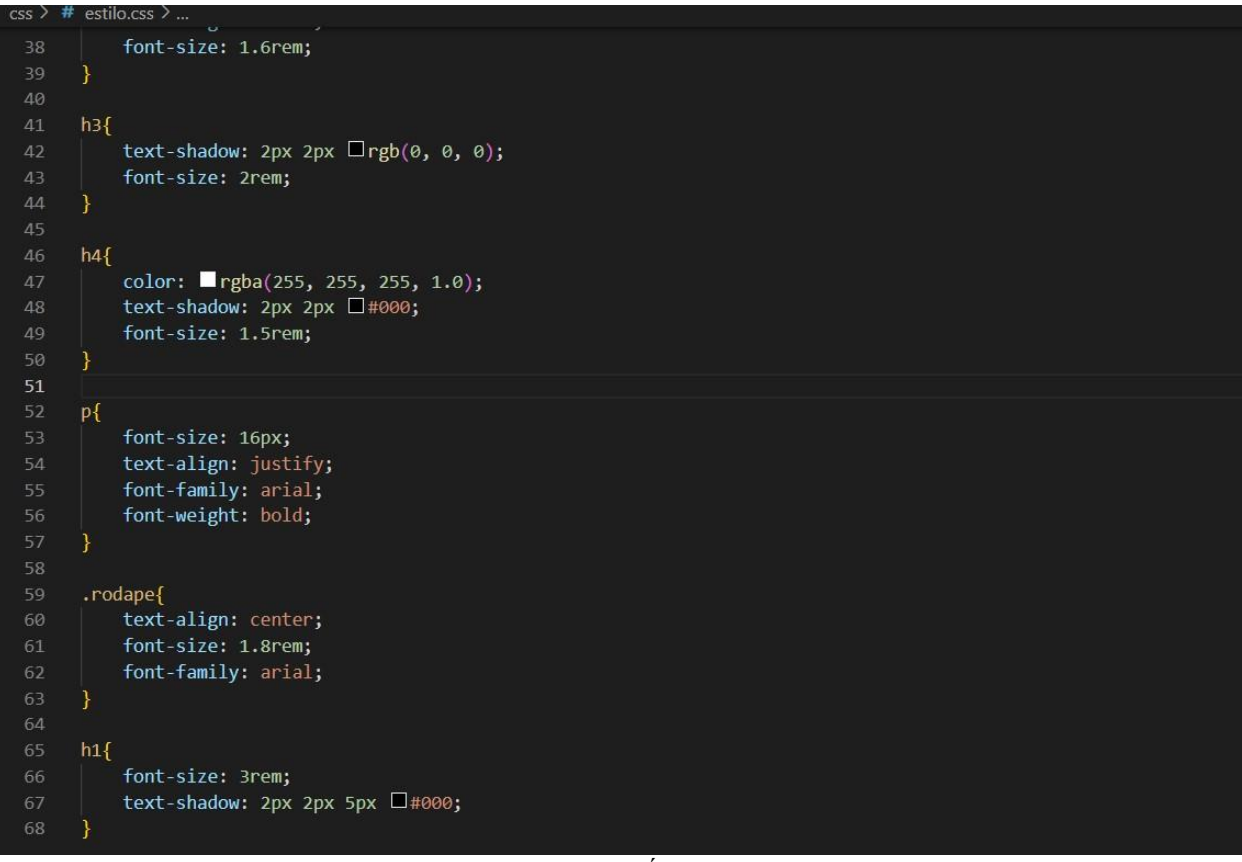

UNIDADE CURRICULAR - PROJETO APLICADO - ANÁLISE E DESENVOLVIMENTO DE SISTEMAS - FAQI BRASIL

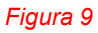

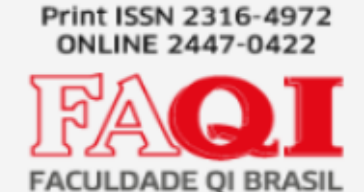

5.1.3 - PHP

## 5.1.3.1 – PHP utilizado para a parte de análise

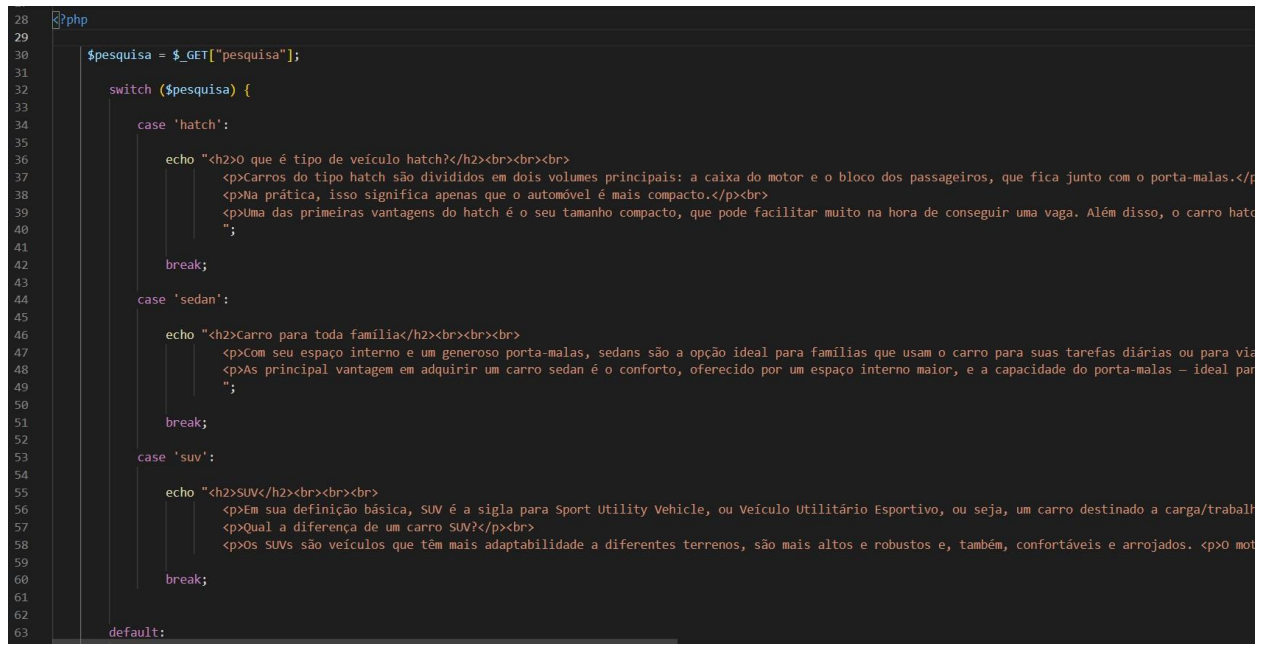

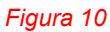

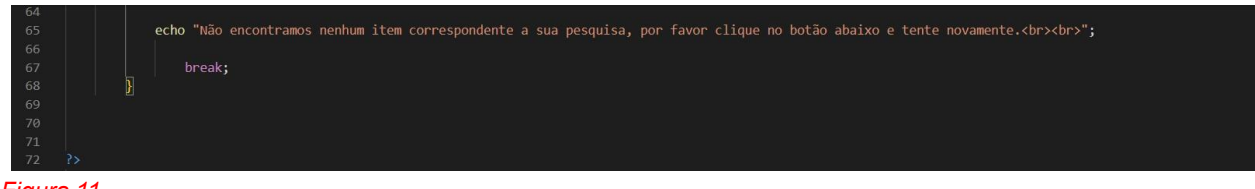

*Figura 11* 

Obs: Foi cortada uma parte, pois as linhas de códigos ficaram muito extensas.

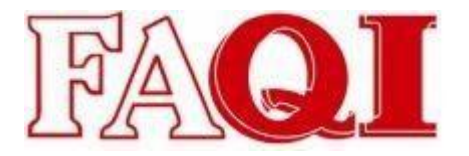

## 5.1.3.2 – PHP utilizado para a parte de aluguel de carros/cálculo de aluguel de carros

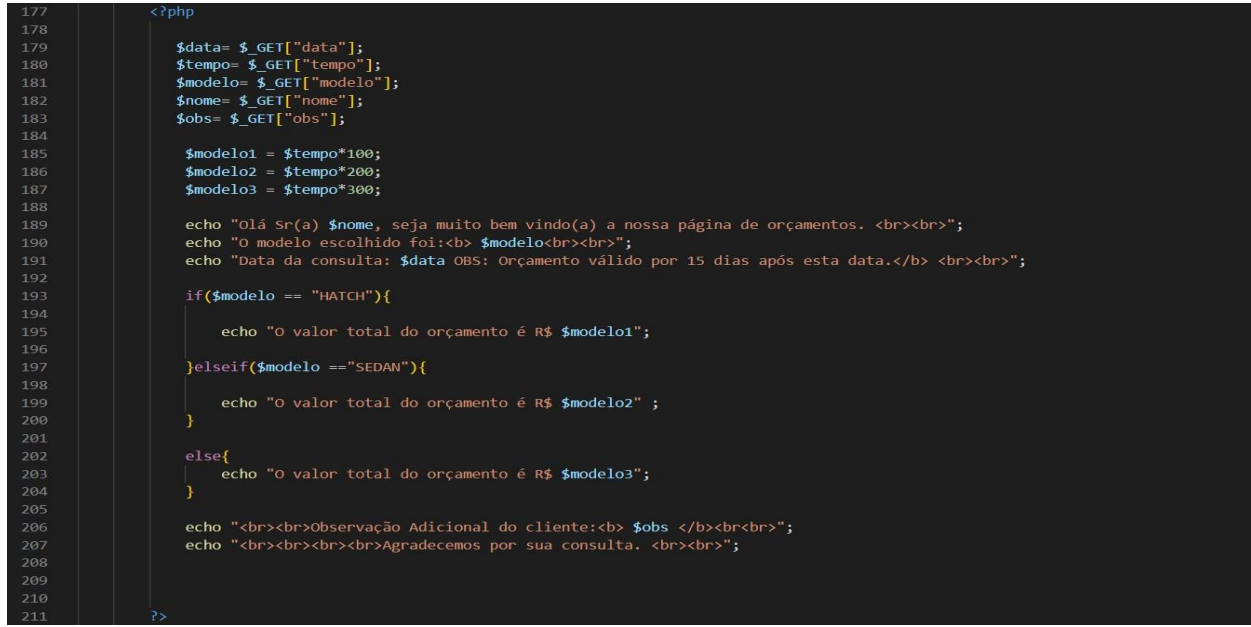

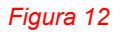

## 5.1.4 - Xampp

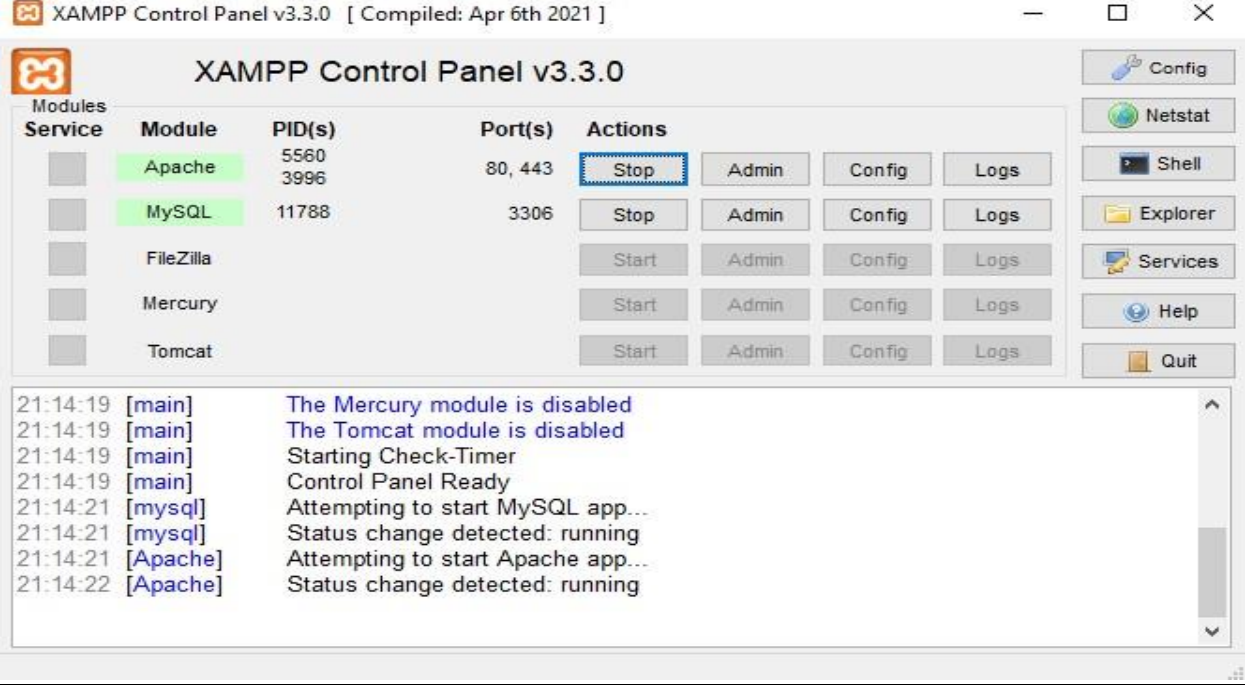

*Figura 13* 

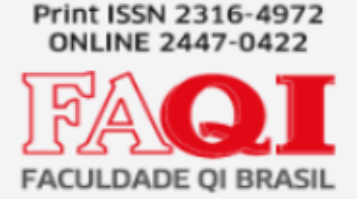

Observação: Apache

O Apache é um software de código aberto de propriedade da Apache Software Foundation (ASF) que garante desempenho, estabilidade e segurança para um servidor web. Ele se tornou muito popular entre os programadores devido à sua modularidade e constante atualização pela comunidade, o que contribui ativamente para a alta capacidade dessa ferramenta.

5.2 – Interfaces

5.2.1 – Css para as imagens dos carros

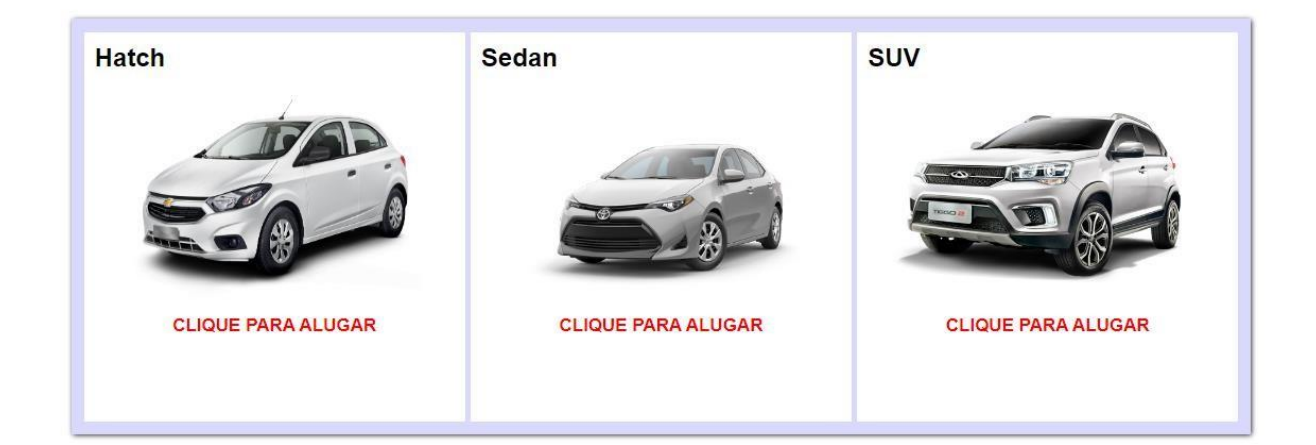

Referência sobre a figura 3, 4 e 5.

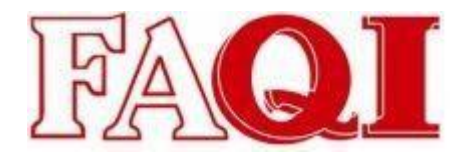

### 5.2.2 - PHP utilizado para a parte de análise

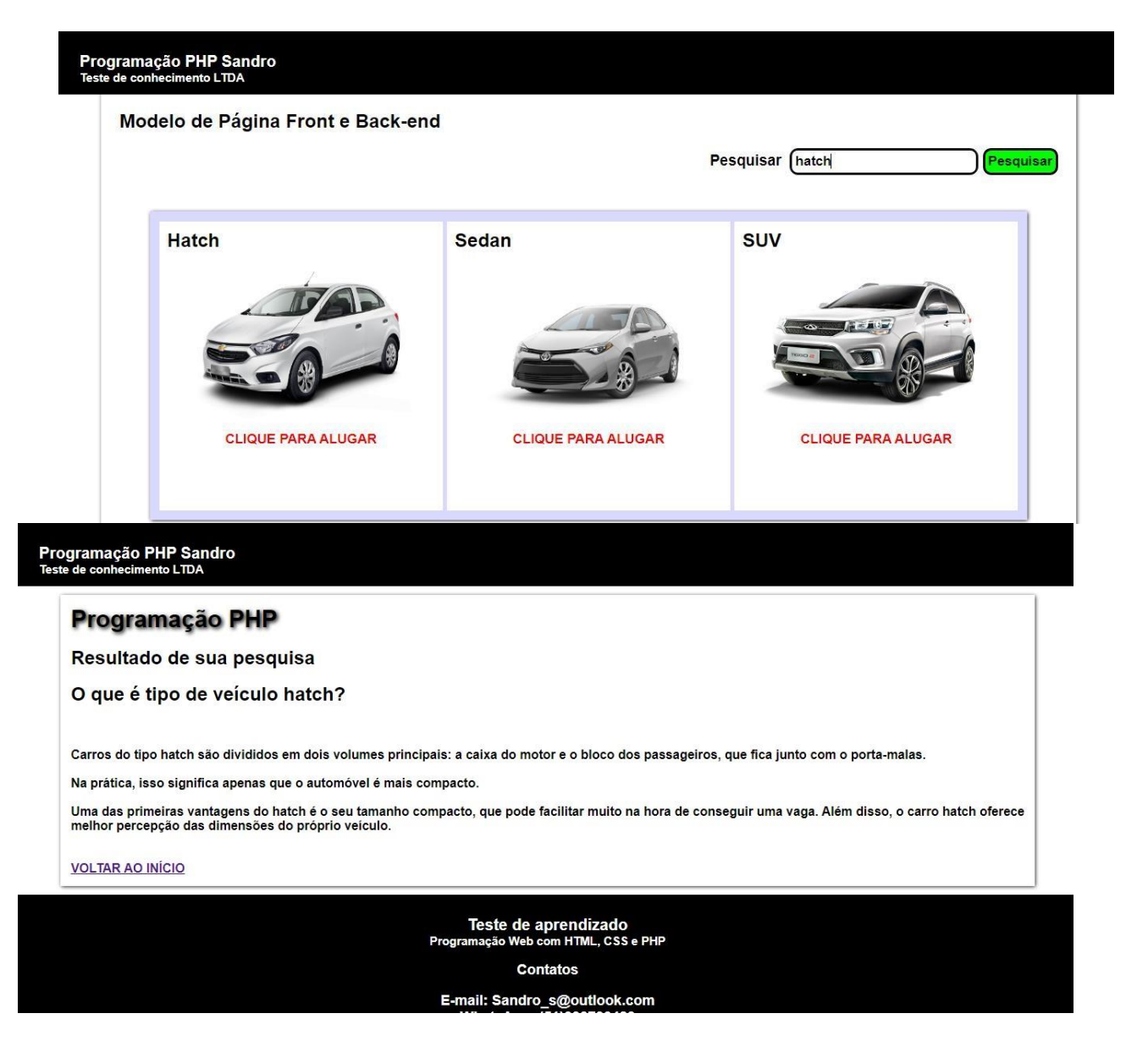

## Revista Eletrônica em **Gestão e Tecnologia**

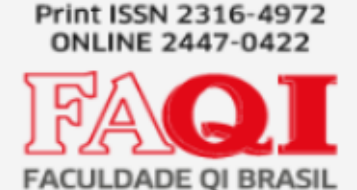

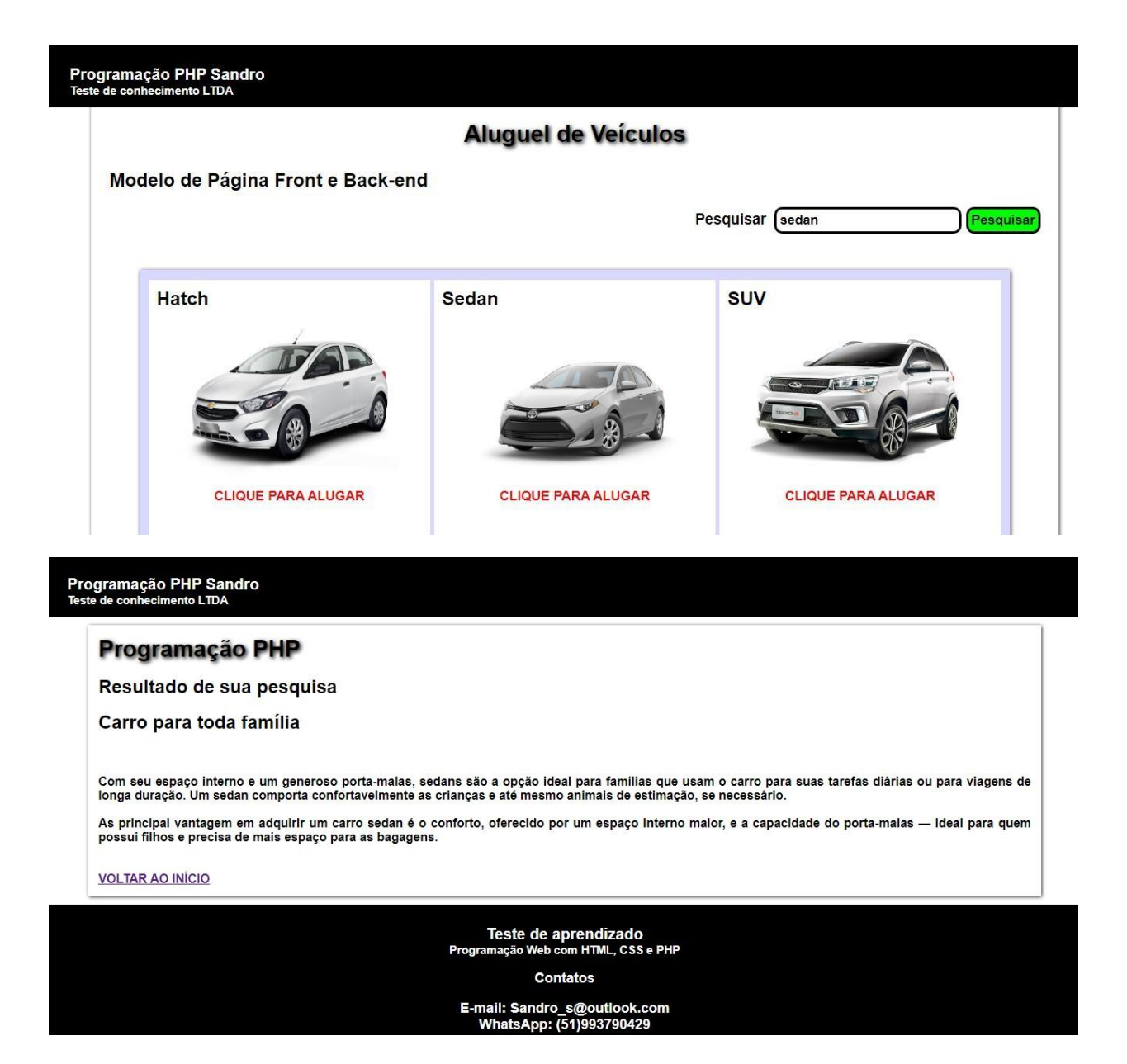

UNIDADE CURRICULAR - PROJETO APLICADO - ANÁLISE E DESENVOLVIMENTO DE SISTEMAS - FAQI BRASIL

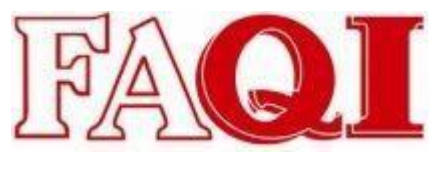

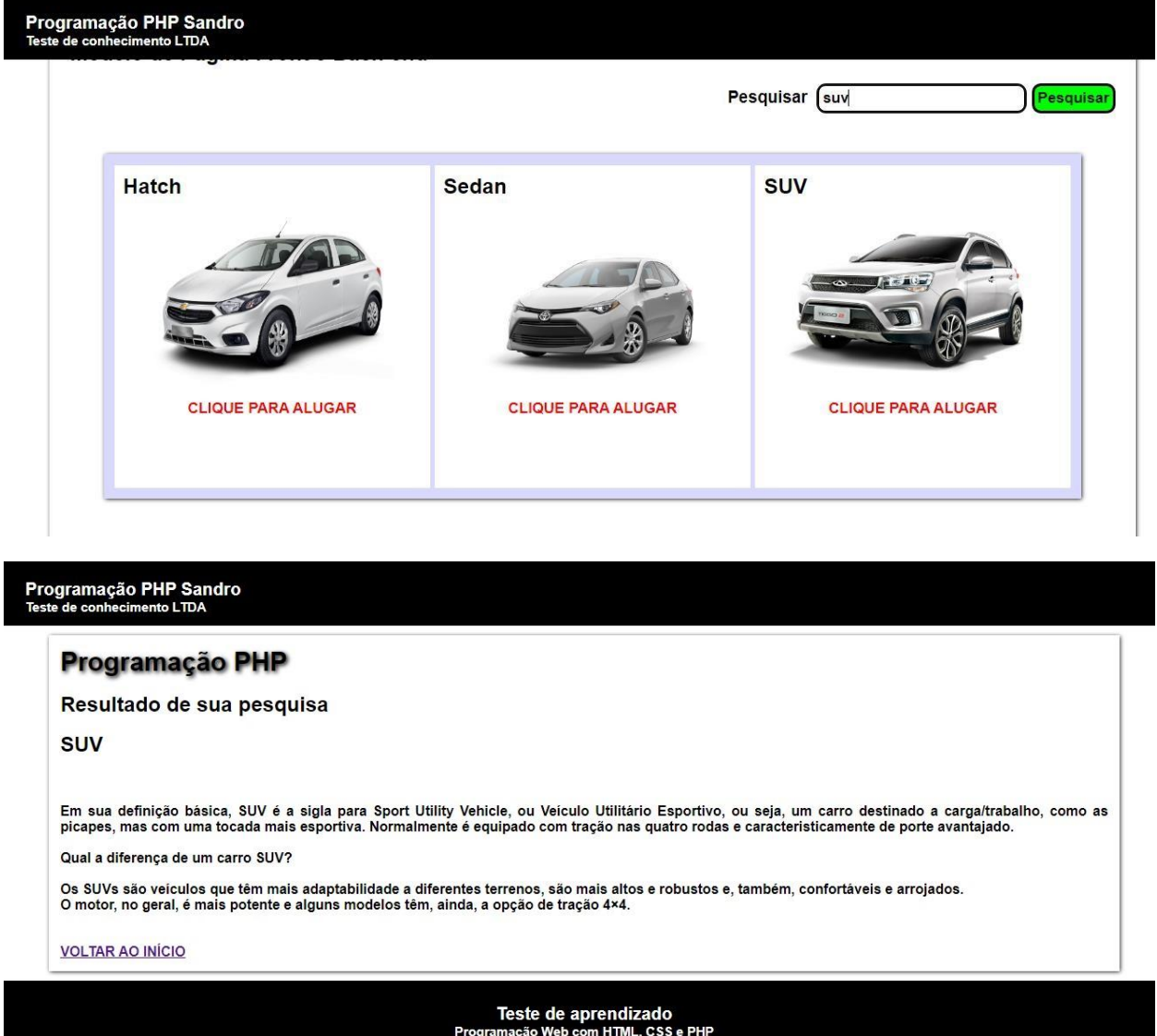

Contatos

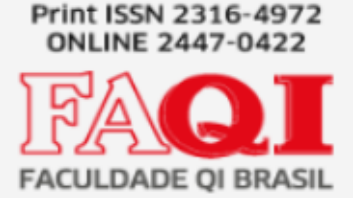

## Programação PHP Sandro<br>Teste de conhecimento LTDA

#### Programação PHP

#### Resultado de sua pesquisa

Não encontramos nenhum item correspondente a sua pesquisa, por favor clique no botão abaixo e tente novamente

**VOLTAR AO INÍCIO** 

Teste de aprendizado<br>Programação Web com HTML, CSS e PHP

Contatos

E-mail: Sandro\_s@outlook.com<br>WhatsApp: (51)993790429

CNPJ: 00.000.000/0000-1<br>Desenvolvido por Edwy Sandro Almeida dos santos, programador jr<br>CNPJ: 00.000.000/0001-00

5.2.3 - PHP utilizado para a parte de aluguel de carros/cálculo de aluguel de carros

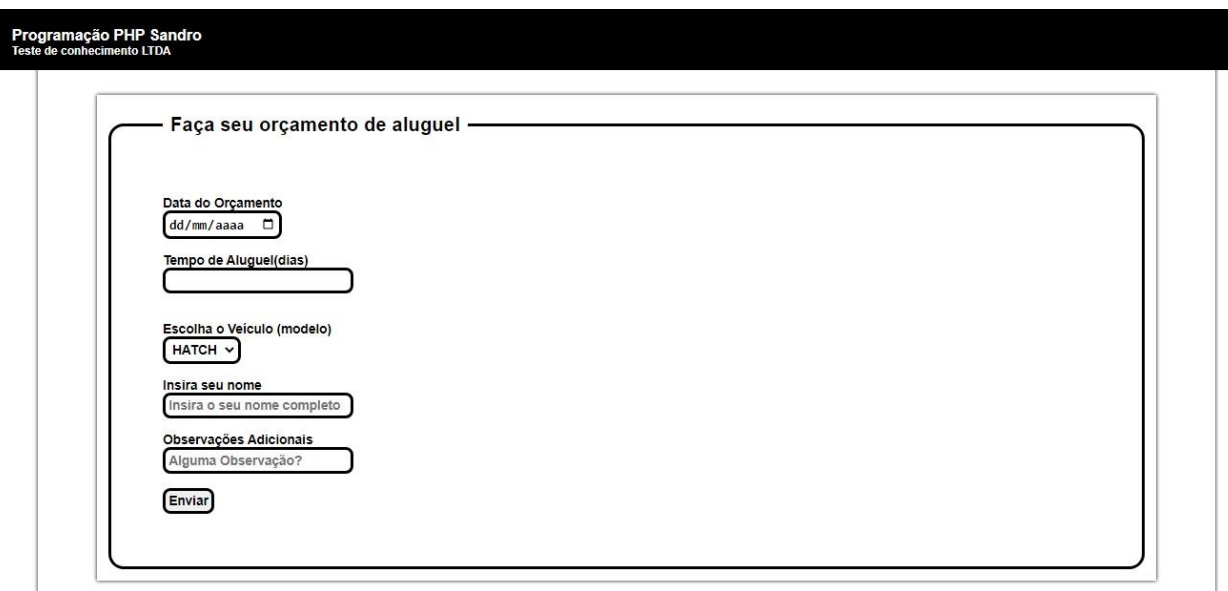

UNIDADE CURRICULAR - PROJETO APLICADO - ANÁLISE E DESENVOLVIMENTO DE SISTEMAS - FAQI BRASIL

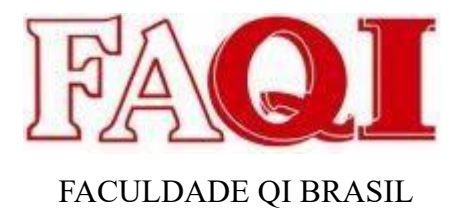

## **6 CONSIDERAÇÕES FINAIS**

É de conhecimento geral que, este projeto foi desenvolvido utilizando algumas ferramentas implementadas no mundo da programação, como: HTML, CSS e PHP.

 Bom, utilizei as tecnologias HTML para a criação de modelo do site, CSS para que o sise tivesse o mesmo estilo em todas as suas páginas e o PHP para realizar os cálculos e análises e do site.

 Já é possível adiantar que futuramente é pensado na possibilidade de integrar o website a um Banco de dados, afim de coletar informações referentes aos dados dos automóveis que poderão a ser inseridos futuramente ou até mesmo a dados de clientes que poderão ter acesso futuramente, caso o mesmo projeto venha a ter implementações mais atualizadas ao longo do tempo.

## **REFERÊNCIAS**

ALUGUEL DE FROTAS. Disponível em: [<https://blogdacarboni.com.br/2020/03/30/aluguel-de-frotas-como-surgiu-e-se](https://blogdacarboni.com.br/2020/03/30/aluguel-de-frotas-como-surgiu-e-se-tornou-tendencia-mundial/)[tornoutendencia-mundial/>.](https://blogdacarboni.com.br/2020/03/30/aluguel-de-frotas-como-surgiu-e-se-tornou-tendencia-mundial/) Acesso em: 10.02.2023.

HTML. Disponível em:

.

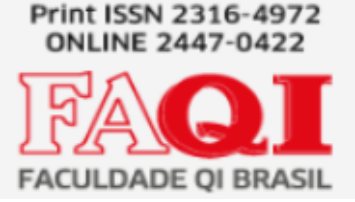

[<](https://www.infoescola.com/informatica/html/#:~:text=O%20HTML%20foi%20criado%20em,e%20compartilhar%20documentos%20com%20facilidade)[https://www.infoescola.com/informatica/html/#:~:text=O%20HTML%20foi%20criado%20e](https://www.infoescola.com/informatica/html/#:~:text=O%20HTML%20foi%20criado%20em,e%20compartilhar%20documentos%20com%20facilidade)  [m,e%20compartilhar%20documentos%20com%20facilidade>](https://www.infoescola.com/informatica/html/#:~:text=O%20HTML%20foi%20criado%20em,e%20compartilhar%20documentos%20com%20facilidade). Acesso em: 19.02.2023.

CSS. Disponível em:

[<https://www.infoescola.com/informatica/cascading-style-sheets-css/.>](https://www.infoescola.com/informatica/cascading-style-sheets-css/). Acesso em:

19.02.2023.

PHP. Disponível em:

<https://www.devmedia.com.br/php-quem-e-voce/1797>. Acesso em: 18.02.2023.

Xampp. Disponível em:

[<https://oraculoti.com.br/2019/07/01/o-que-e-e-para-que-serve-o-xampp/>.](https://oraculoti.com.br/2019/07/01/o-que-e-e-para-que-serve-o-xampp/) Acesso em: 20.02.2023.

Visual Studio Code. Disponível em: [https://www.remessaonline.com.br/blog/visual-studio-code-confira-as](https://www.remessaonline.com.br/blog/visual-studio-code-confira-as-principais-funcoes-da-ferramenta/))[principaisfuncoes-da-ferramenta/\).](https://www.remessaonline.com.br/blog/visual-studio-code-confira-as-principais-funcoes-da-ferramenta/)) Acesso em: 20.02.2023.

Oracle. Disponível em:

[<https://rockcontent.com/br/blog/apache/>.](https://rockcontent.com/br/blog/apache/) Acesso em: 25.02.2023